## **The MarvelClient Working Directory**

panagenda MarvelClient creates and maintains a number of files and folders in its so called Working Directory:

## **For MarvelClient Essentials**

On **Microsoft Windows**, the MarvelClient Working Directory defaults to the the operating system users' Windows profile %localappdata% \panagenda\pmc, resulting in e.g., C:\Users\%USERNAME%\AppData\Local\panagenda\pmc (on Windows 7/8/10)

On **Mac 64 Bit**, the MarvelClient Working Directory defaults to /Users/%USERNAME%/Library/Application Support/panagenda/pmc

## **For panagenda customers**

On **Microsoft Windows**, the MarvelClient Working Directory defaults to the the operating system users' Windows profile %localappdata%, which is either C:\Users\UserName\AppData\Local\panagenda\marvel (on Windows 7/8/10) or

C:\Documents and Settings\UserName\Local Settings\Application Data\panagenda\marvel (on Windows XP)

On **Mac 64 Bit**, the MarvelClient Working Directory defaults to /Users/%USERNAME%/Library/Application Support/panagenda/marvel

On **Mac 32 Bit and Linux**, %localappdata% is resolved as /tmp, resulting in the Working Directory being /tmp/panagenda/marvel.

MarvelClient maintains the following files in its Working Directory:

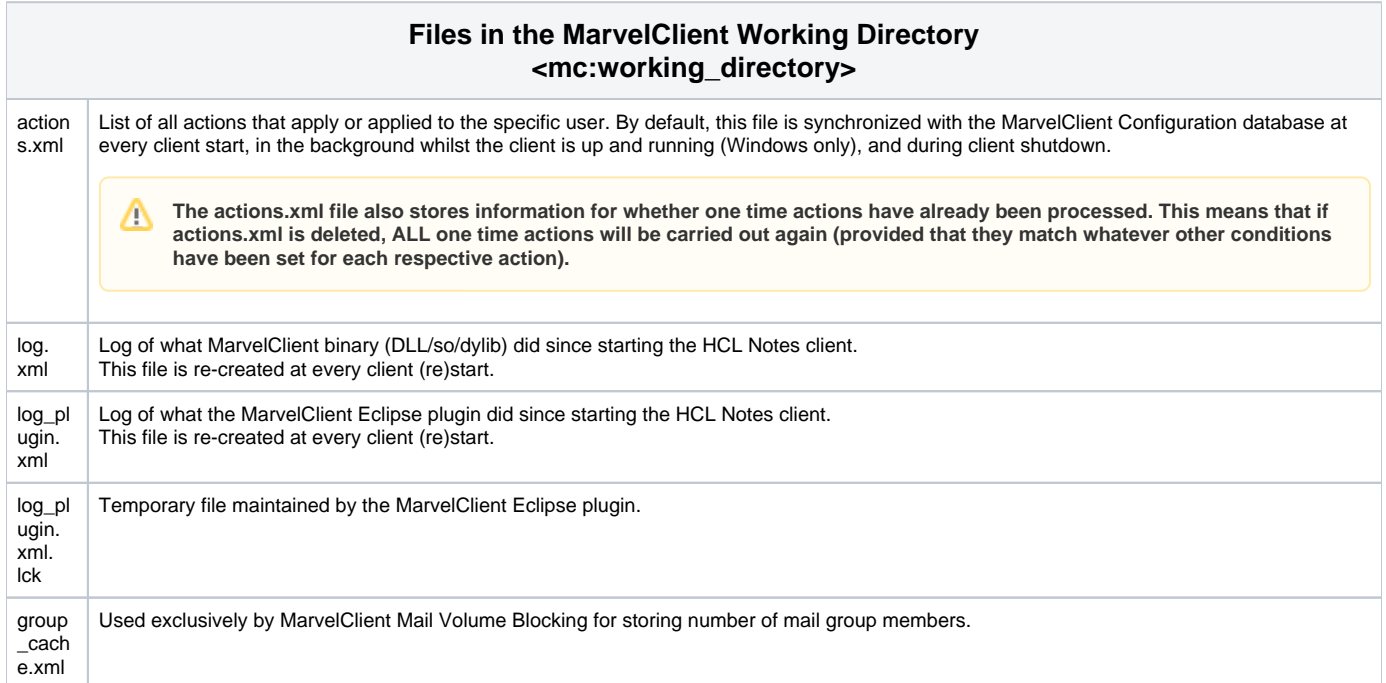

Within the marvel directory there is also a temp directory, which contains the following files:

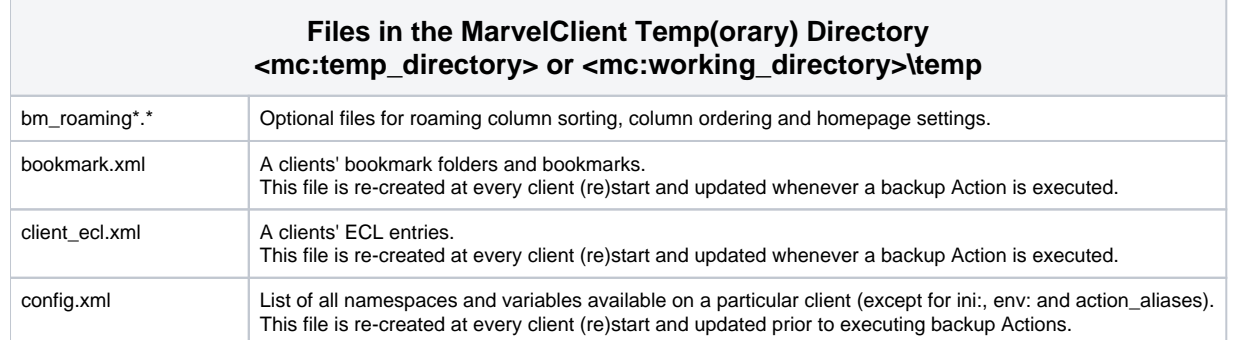

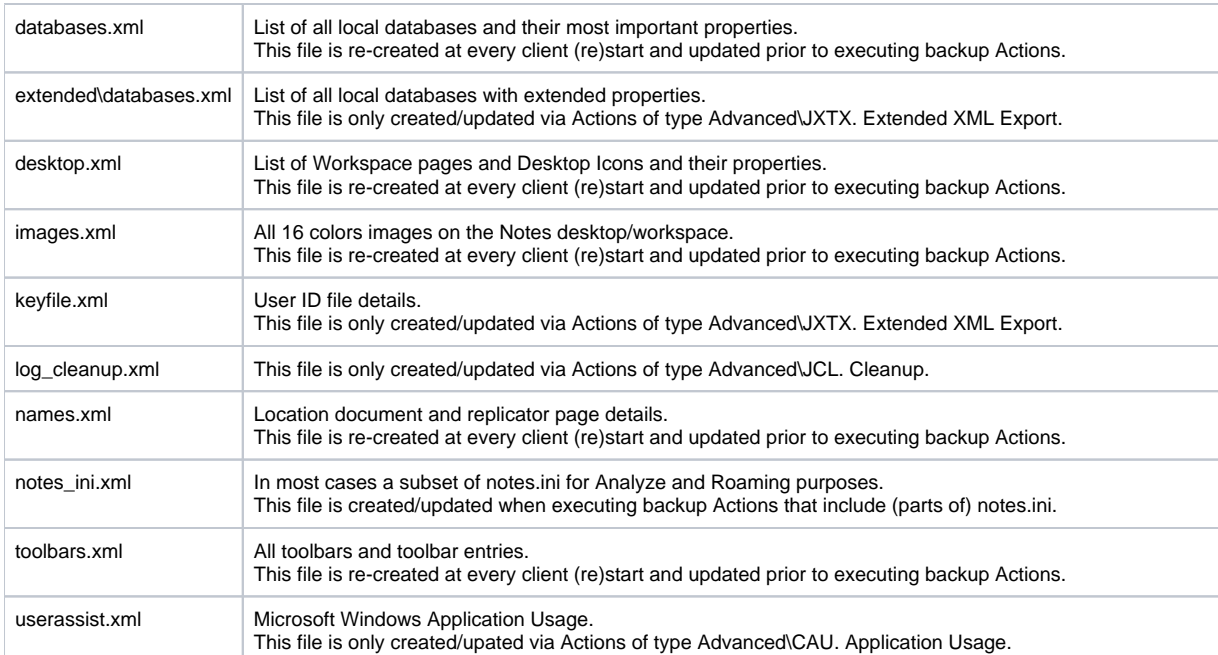

In addition to the above outlined files, a marvel directory may also contain the following subdirectories and/or files:

## **Possible Additional Files created in / underneath a MarvelClient Working Directory**

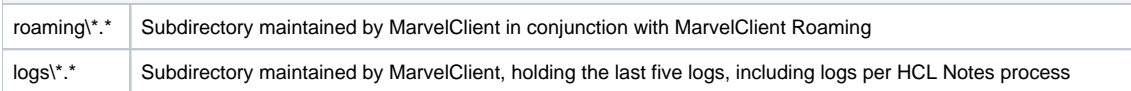